# Egyptian Solar PV Feed-in-Tariff Procedures for Small Scale **Projects**

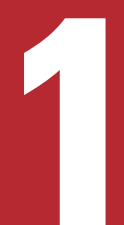

### SELECTION OF QUALIFIED COMPANY

- A short list of Qualified Companies (QCs, installer) is available through NREA website or Electricity Distribution Companies (EDCs). This list is available online through this short link **http://goo.gl/m3e0eg** The electricity producer (investor). The contract package with the selected QC (including supply,<br>
The electricity producer (investor) signs contract package with the selected QC (including supply,<br>
installation and mainte
	- installation and maintenance). The contract is available through this short link **http://goo.gl/or3htQ** • The electricity producer (investor) signs contract package with the selected QC (including supply,

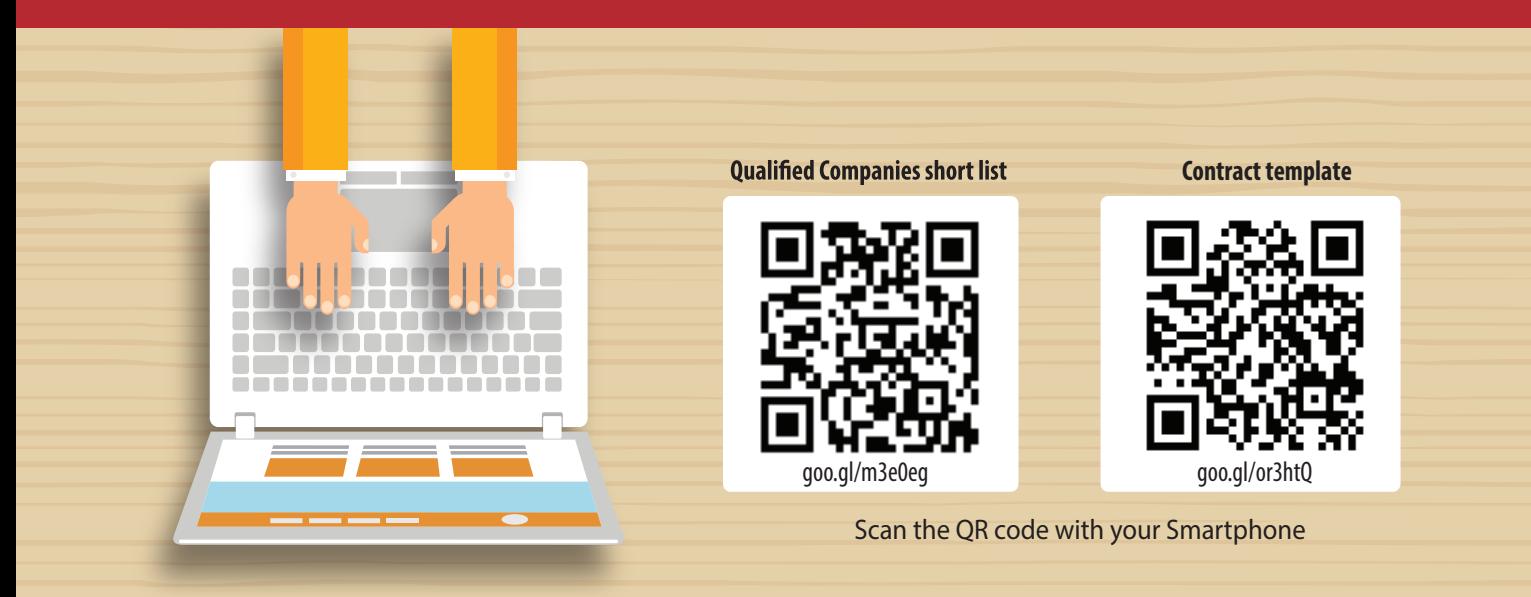

\* The short links are case sensitive. Please insert the capital and small letters in your browser as written above.

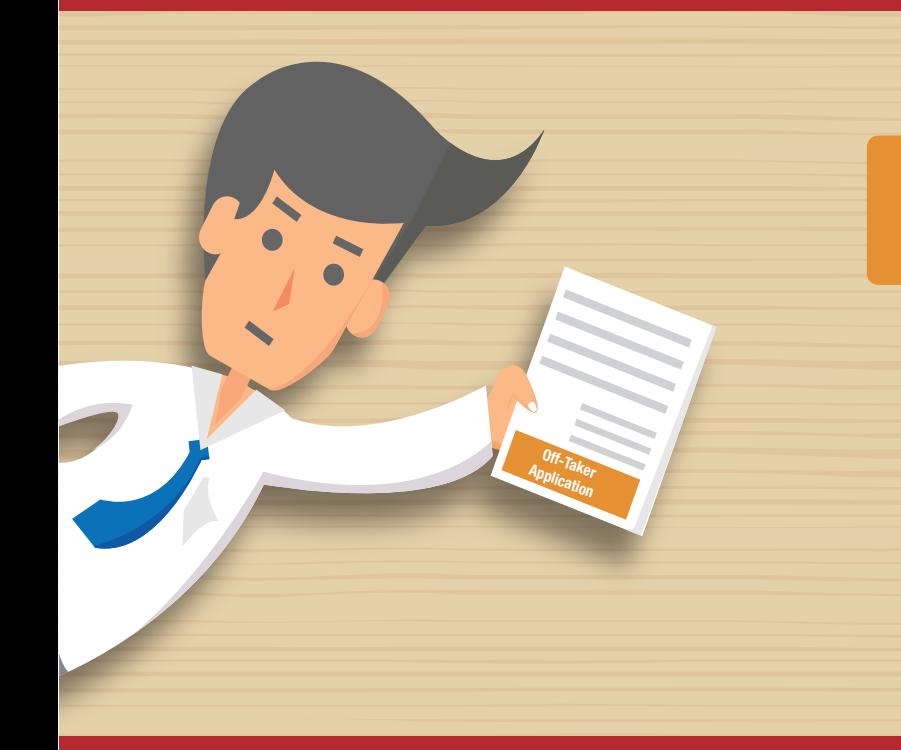

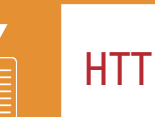

## HTTP://GOO.GL/XNbj7c Off-taker application available at this link<br>HTTP://GOO.GL/XNbj7<br>Or scan the QR code

Or scan the QR code with your Smartphone

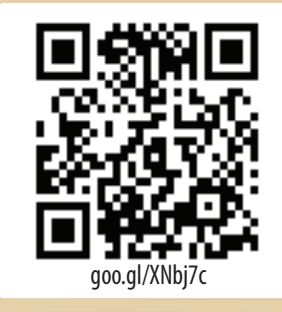

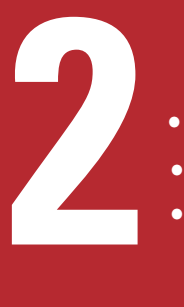

### Application to the off-taker

- Only the installer (partner QC) can submit the application and go through the process with (off-taker).
- the application includes information on the electricity producer, technical details of project & the installer (QC)
- Supporting documents must be submitted, including qualification certificates, technical proposal and other documents from the installer (QC) copy of contract package, electricity bill, etc.

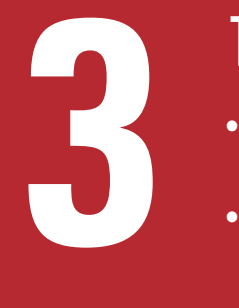

### TECHNICAL PROPOSAL AND GRID CONNECTION

- In the 2 weeks following the submission of the application, the EDC •
	- Analyses the technical proposal Clarifies all inquiries required for decision making.
- After acceptance of this proposal, a technical team from EDC visits the project's site to check the proposed connection point to the grid.

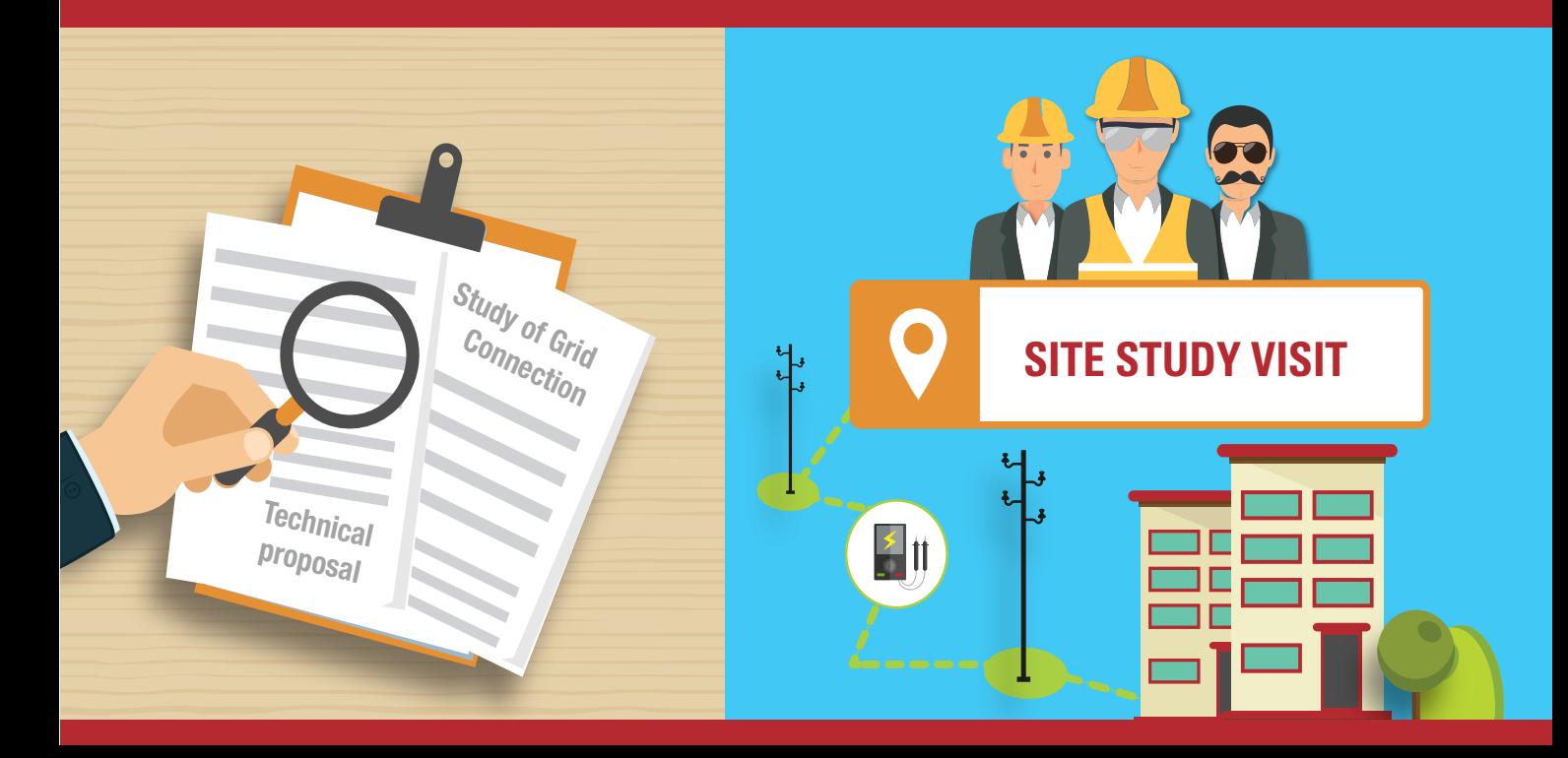

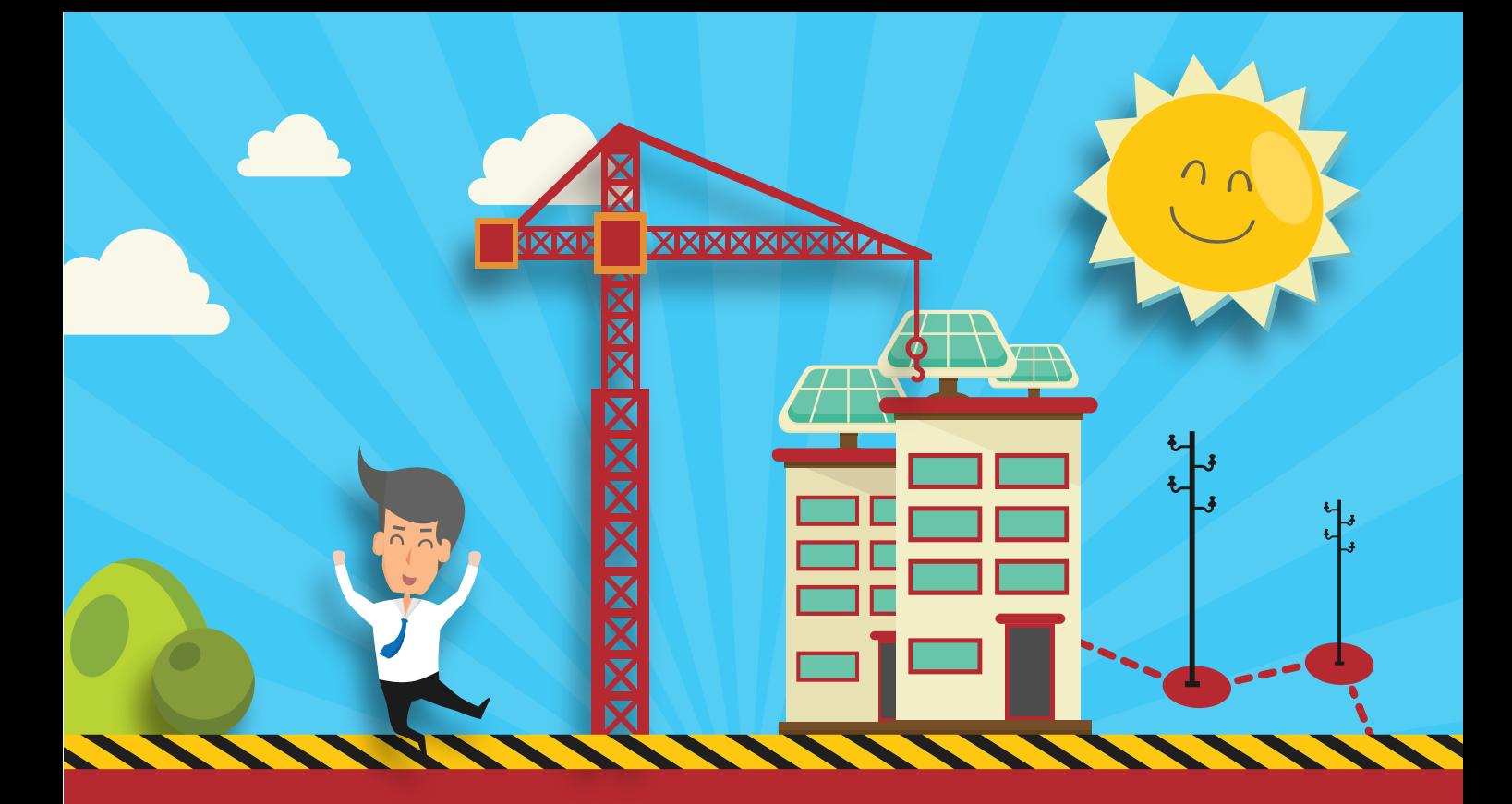

# INSTALLATION OF THE SOLAR PV PROJECT **EDC gives an approval to start the installation.**<br>
The installation process should not exceed six months for completion.

- •
- •

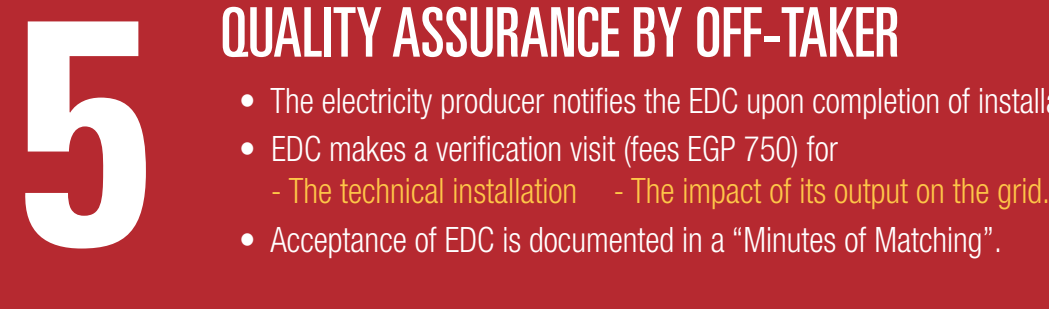

- The electricity producer notifies the EDC upon completion of installation.
- EDC makes a verification visit (fees EGP 750) for
	-
- 

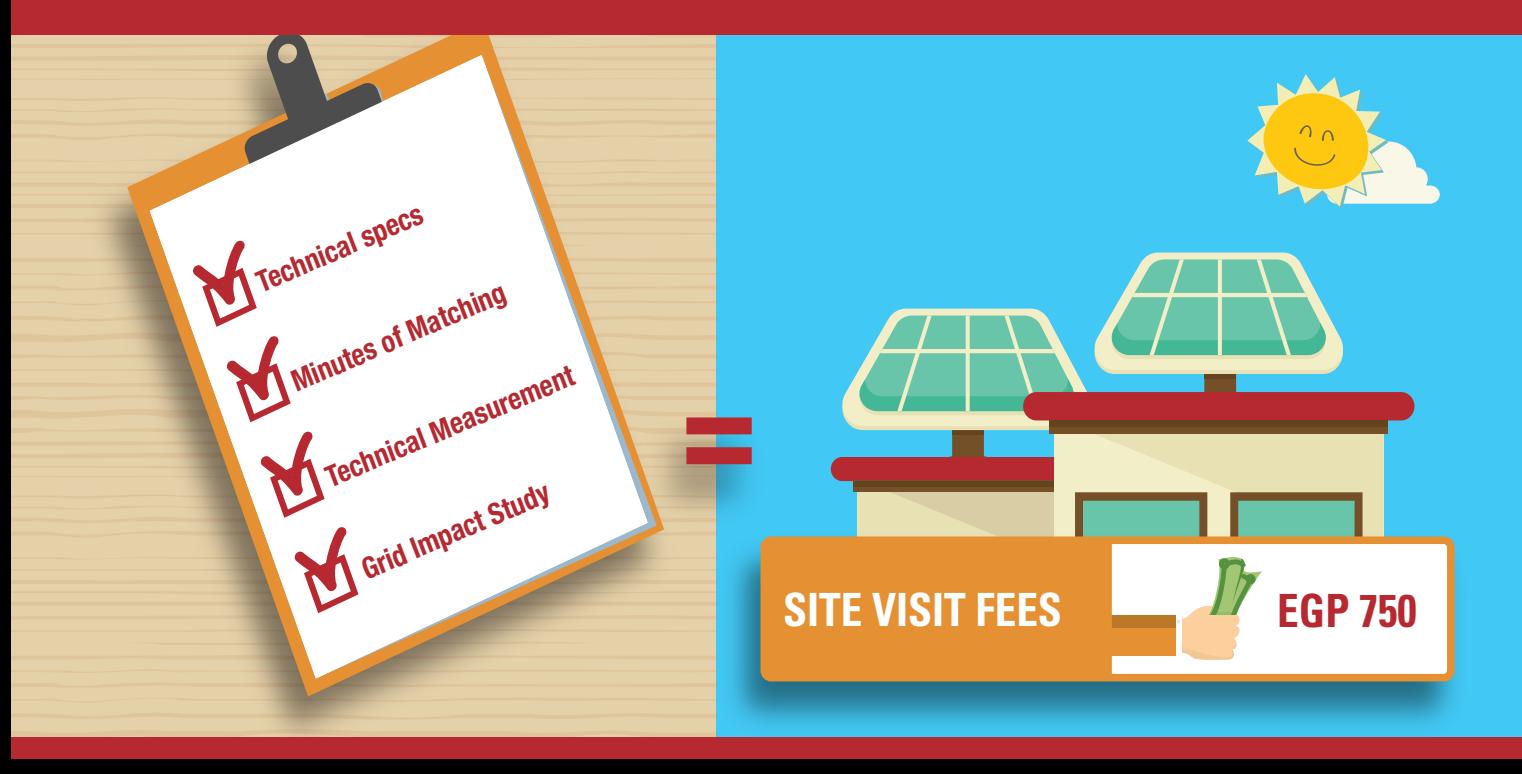

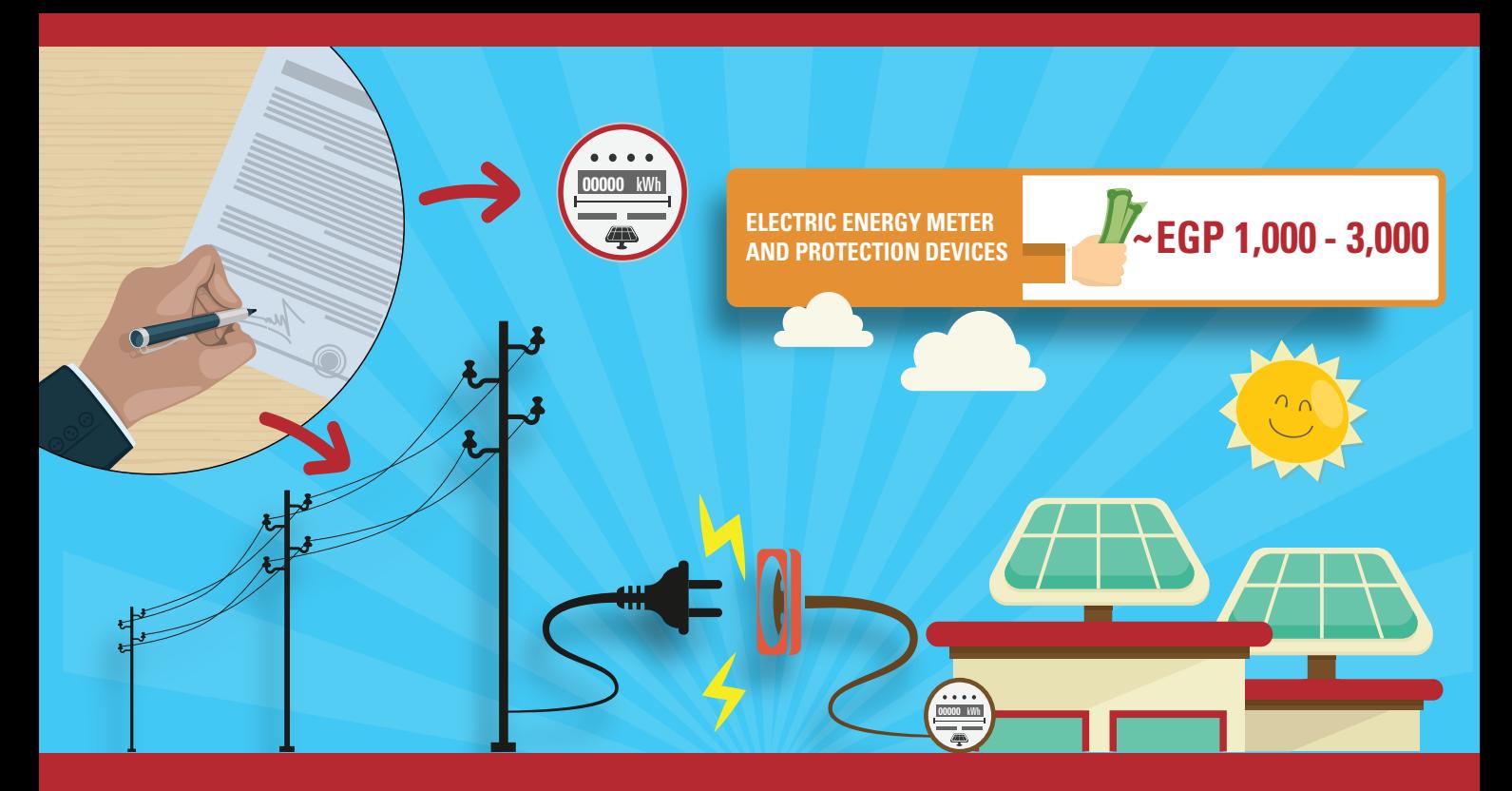

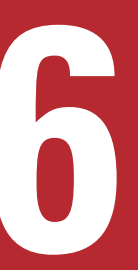

## **CONTRACT WITH THE OFF-TAKE AND FEED-IN THE GRID**

- non-renewable period of 25 years and a tariff segment determined based upon the capacity of the project. non-renewable period of 25 years and a tariff segment determined based upon the capacity of the project. • Electricity producer signs contract (http://goo.gl/pX1UvE) with the respective EDC, for a maximum and
- Electric energy meter, protection and measuring devices are installed at the project's connection point Electric energy meter, protection and measuring devices are installed at the project's connection point •
- A note proving electricity supply commencement between the EDC and electricity producer is concluded. A note proving electricity supply commencement between the EDC and electricity producer is concluded. •
- Afterwards, the electricity generated from the solar PV can be fed-in to the grid. Afterwards, the electricity generated from the solar PV can be fed-in to the grid. •

## OPERATIONS & MAINTENACE THROUGH PROJECT'S LIFE-TIME **7**•

- The electricity producer shall submit a monthly payment request for the supplied electricity using a standard form, stating the amounts of electricity produced in **kWh** and **EGP** within the first week of each month.
- The respective EDC is committed to settle the claimed amounts within 20 days from receiving this payment request (either cash or bank transfer to the electricity producer) •
- If the settlement process **exceeded 40 days**, extra charges will be due in favor of the electricity producer as per the contract terms.
- EDC calibrates and validates the meters on a yearly basis and has also the right to validate the monthly readings. •

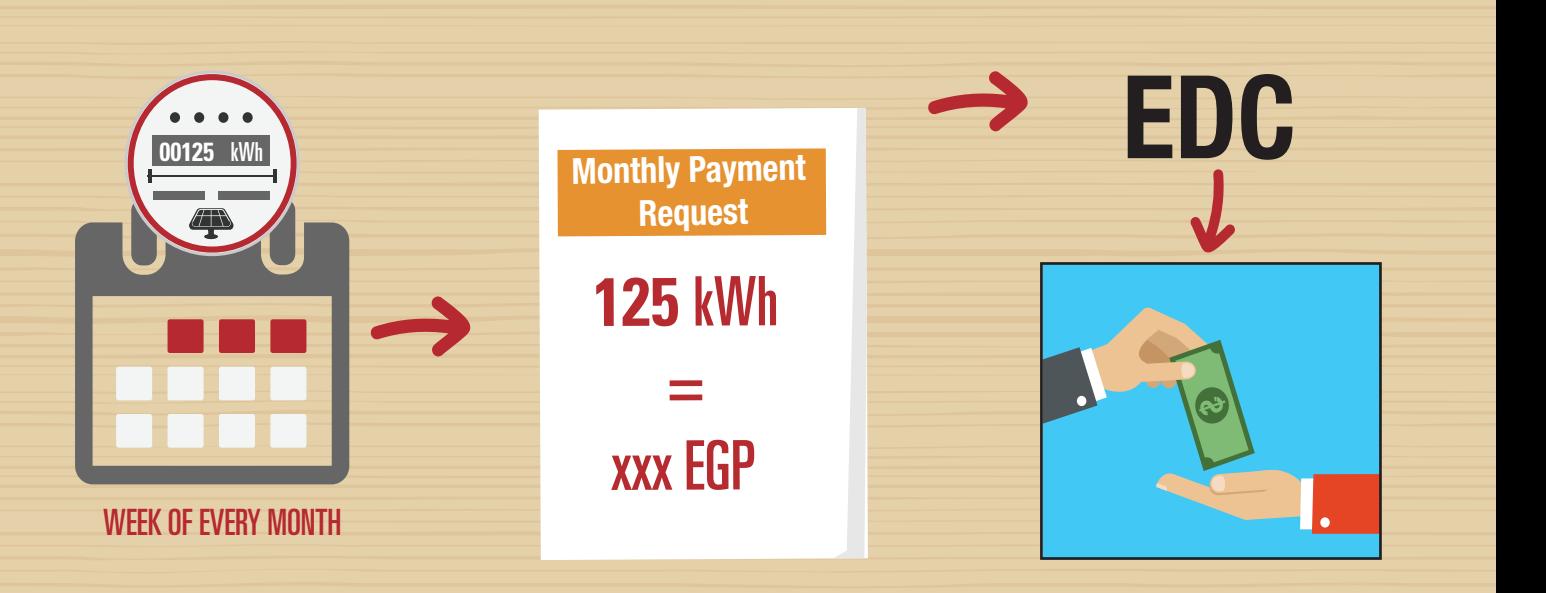

- Ministry of Electricity and Renewable Energy, Egyptian Electricity Holding Company, & Egyptian Electricity Transmission Company. (2014). Qualification Requirements for Investors to Participate in Feed-in Tariff Scheme.
- Ministry of Electricity and Renewable Energy, 2014, Presidential Decision Directive Pursuant to Act number 203, Official Gazette October 2014 27 Egyptian Electric Utility and Consumer Protection Regulatory Agency, 2014, Renewable Energy Feed-in Tariff Projects' Regulations, available through: http://egyptera.org/en/kwa3d20%tanzmia.aspx
- Egyptian Electric Utility and Consumer Protection Regulatory Agency, 2014, Distribution code, available through: http://egyptera.org/en/kwa3d20%tanzmia.aspx

### How to Scan a QR Code

- 1. Download the app on Google Play (Android Market), BlackBerry AppWorld, App Store (iOS/iPhone) or Windows Phone Marketplace. Most QR scanning apps are free. Any app that can read barcodes should be able to process QR codes.
- 2. Run the app. Your screen will switch to a camera display. Point your camera to a QR Code. Hold your camera steady so that the QR code comes into focus. Try to fill the frame as much as possible with the code to speed up the reading process.
	- \* You can use a smartphone with a QR reader to scan QR codes off a computer monitor or other display.

### Disclaimer:

The information presented here is valid as of April 2016 and is subject to changes by relevant Egyptian authorities. RCREEE makes no warranties or representations, expressed or implied, as to the fitness for particular purpose or merchantability of any product, apparatus, or service, or the usefulness, completeness, or accuracy of any processes, methods, or other information contained, described, disclosed, or referred to in this infographic.

This visualization tool has been supported by GIZ/RE-ACTIVATE project "Promoting Employment through Renewable Energy and Energy Efficiency (RE/EE) in the Middle East and North Africa (MENA) Region and funded by the Federal Ministry for Economic Cooperation and Development (BMZ) and implemented by the GIZ.

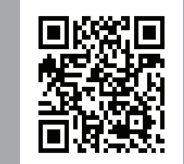

This infographic and the quiding document are also available through this link and QR code

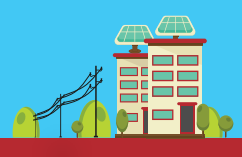

**HTTP://GOO.GL/WXTEOZ**

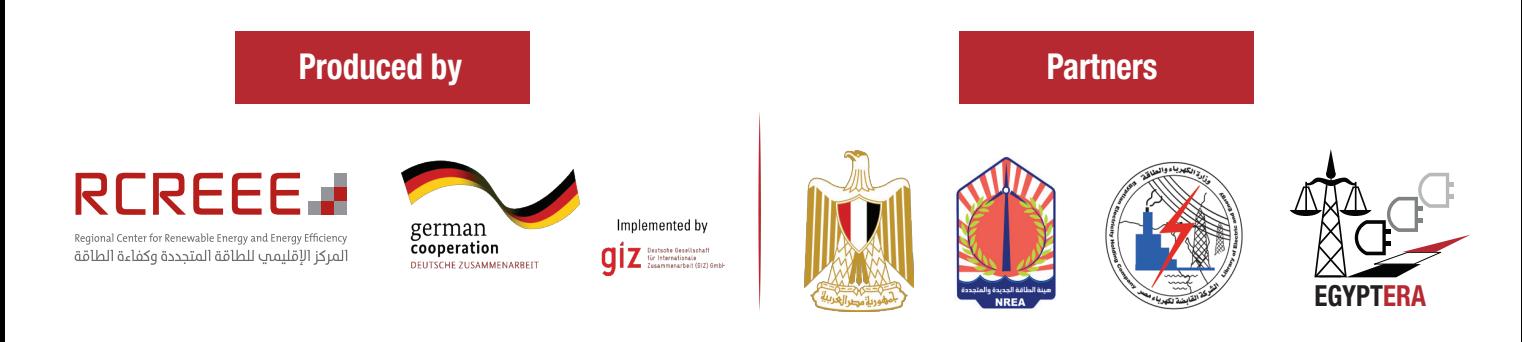